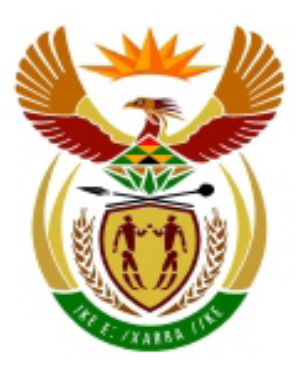

# higher education<br>& training

Department: **Higher Education and Training** REPUBLIC OF SOUTH AFRICA

## **MARKING GUIDELINE**

### **NATIONAL CERTIFICATE**

## **COMPUTERISED FINANCIAL SYSTEMS N6**

## **14 NOVEMBER 2018**

**This marking guideline consists of 13 pages.**

#### **QUESTION 1**

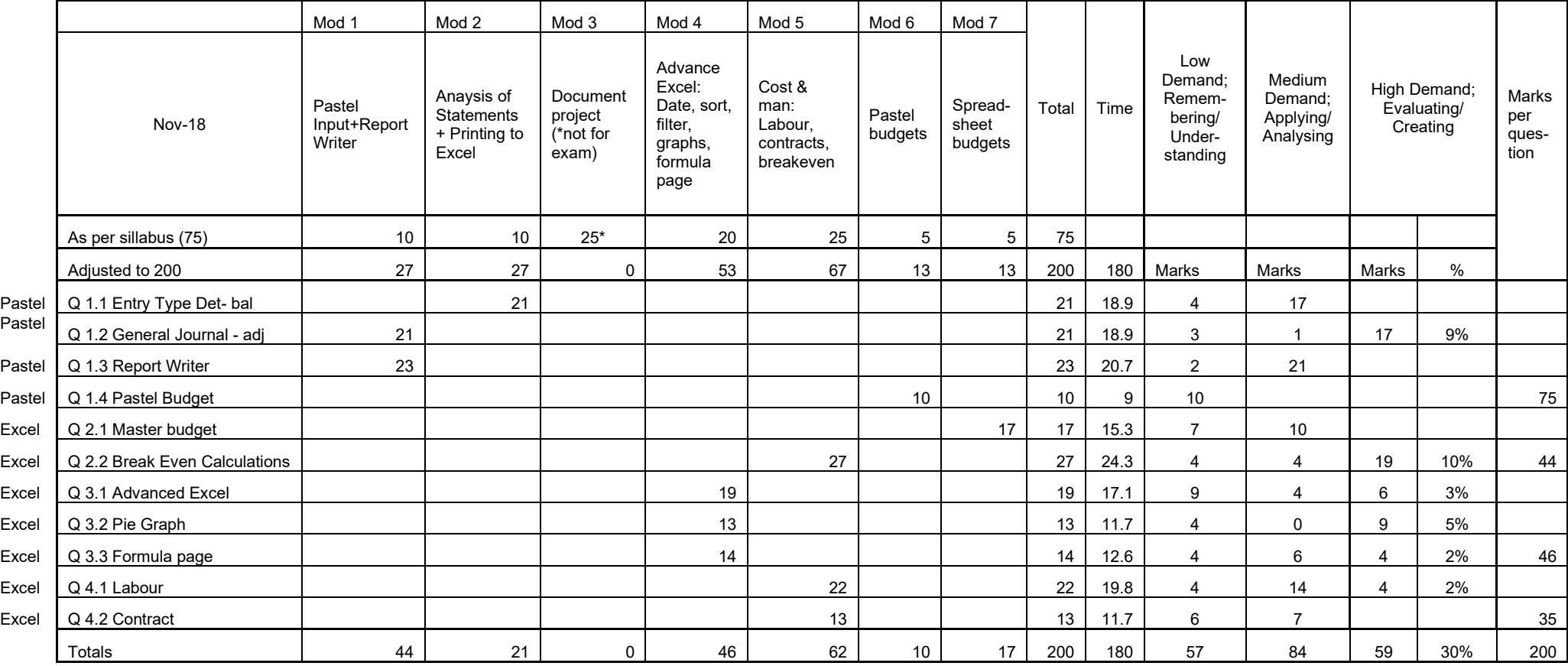

Since the paper is computerised accounting, it is not possible to comment on SR, MR or ER.

Also, since the students have to do all questions practically, all questions test their knowledge and the application of the knowledge. Some questions require Analysis, Synthesis and Evaluation. This will be indicated in the column above.

**Ref**

#### COMPUTERISED FINANCIAL SYSTEMS N6

**P1 correct examination number This is not the correct printout - this must be printed with Pastel Entry Type Details : 01/02/17 to 28/02/17 - Last year**

**Prepared by: Educational Pack** 

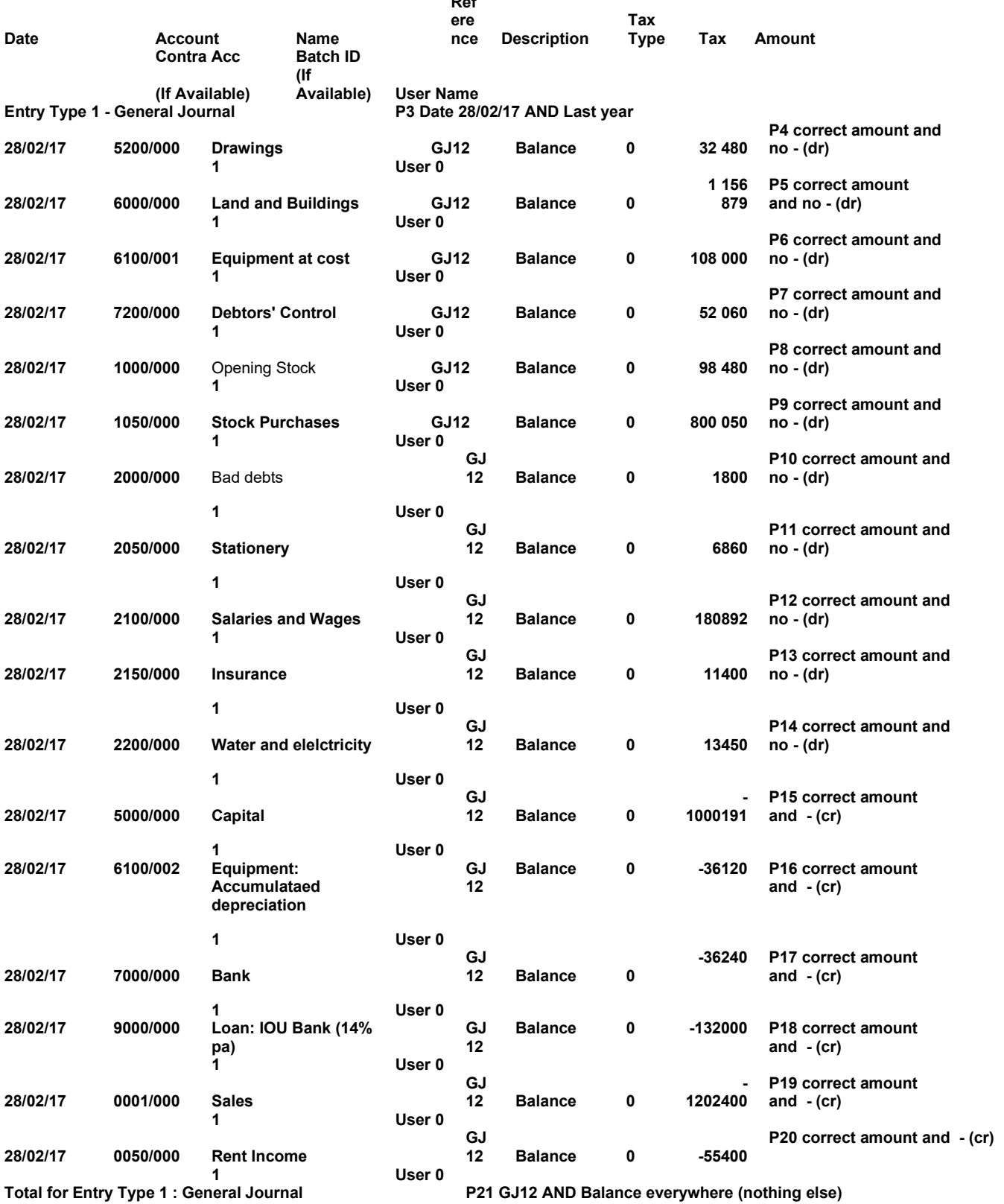

**Alternatives:**

**In case of no entry type details, but there is a General Journal Batch Listing, mark what you can see,**

**and give -1 for wrong printout**

**Can also mark these amounts in a General Ledger, but pay attention to dr and cr**

**and give -1 for wrong printout**

(21)

#### **This is not the correct printout - this must be printed with Pastel**

## V1 Períod 12+LAST<br>YEAR+28/02/17

#### $V$ 2 MEMO1,2,3,4,5

#### LAST YEAR General Journal Batch listing for user 0 - Pre update printout

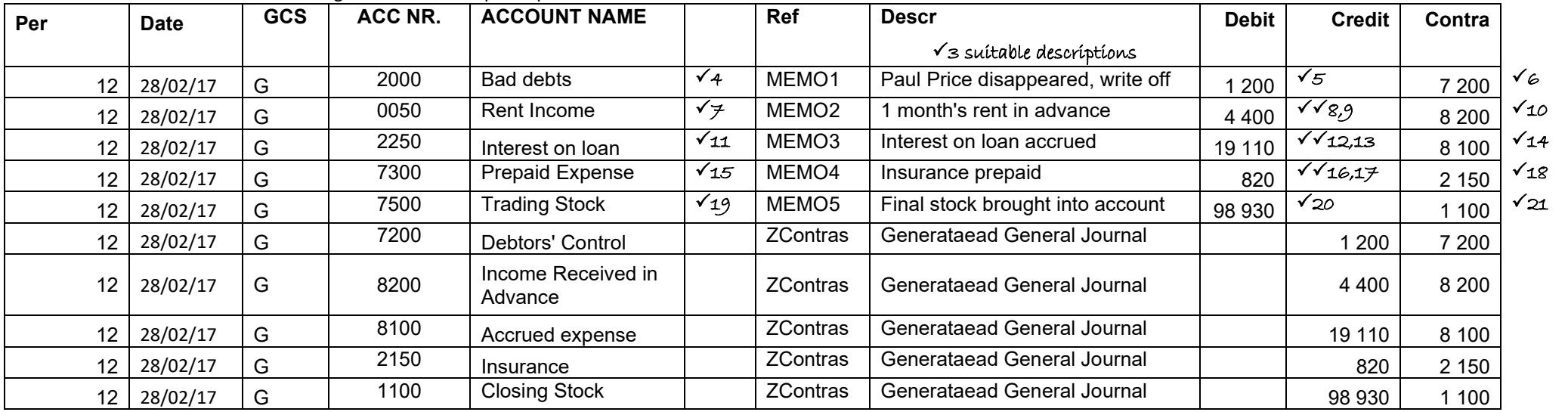

 $\Box$ 

#### Alternatives:

Mark these amounts on an Entry Type Details or General Ledger

Mark everything you can see, but give -1 for wrong printout

Note mark 2 is for Period 12 and date (can you see period 12 in the alternative?)

(21)

#### MARKING GUIDELINE -5- N260**(E)**(N14)H COMPUTERISED FINANCIAL SYSTEMS N6

#### **This is not the correct printout - this must be printed with Pastel**

Educational No: Steve (Exam number)

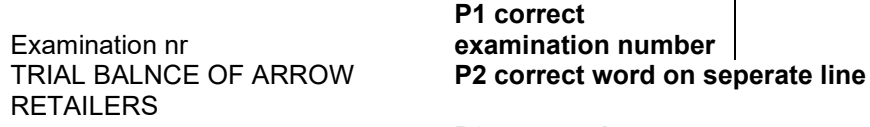

ON 01/03/2017 **P3 correct date**

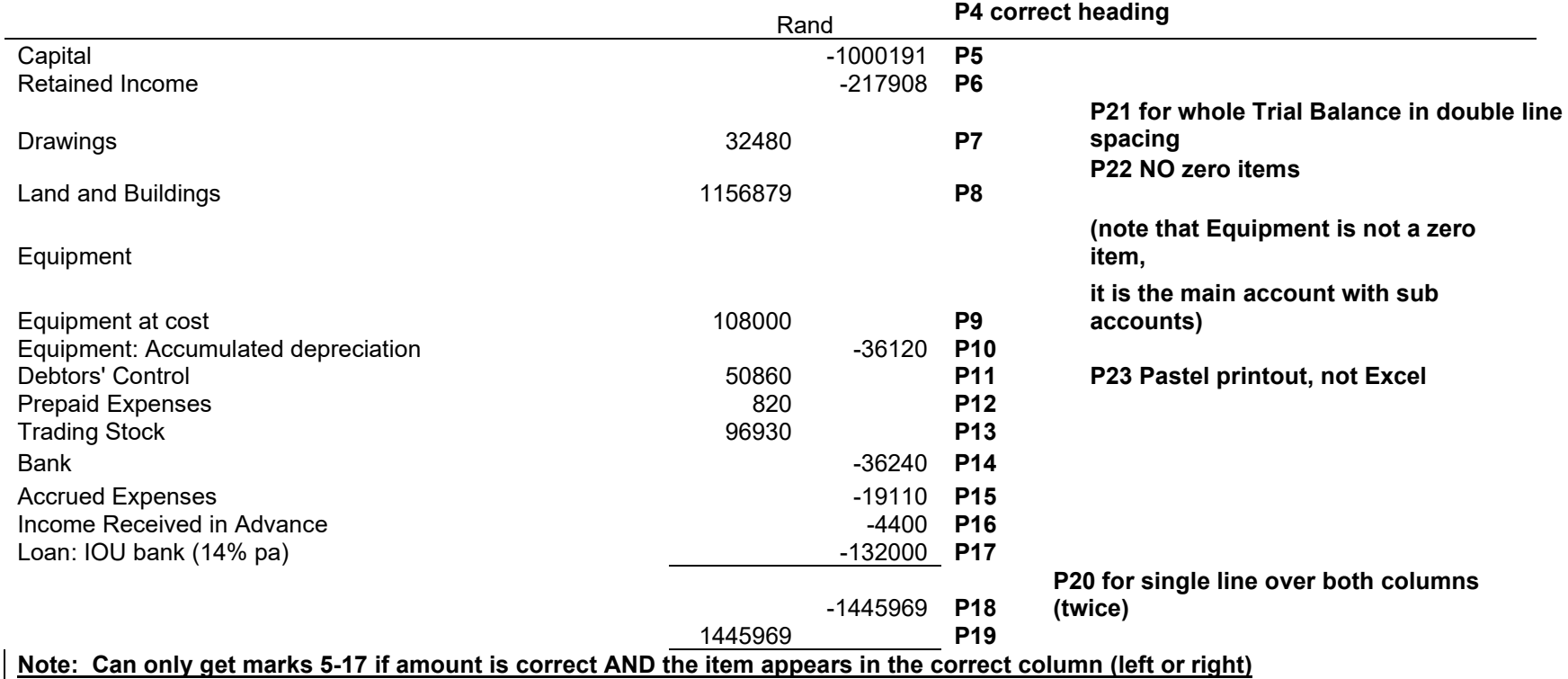

**No mark can be awarded for a printout of one of the existing Pastel reports, as this report is aimed at testing the knowledge and use of categories.**

(23)

#### COMPUTERISED FINANCIAL SYSTEMS N6

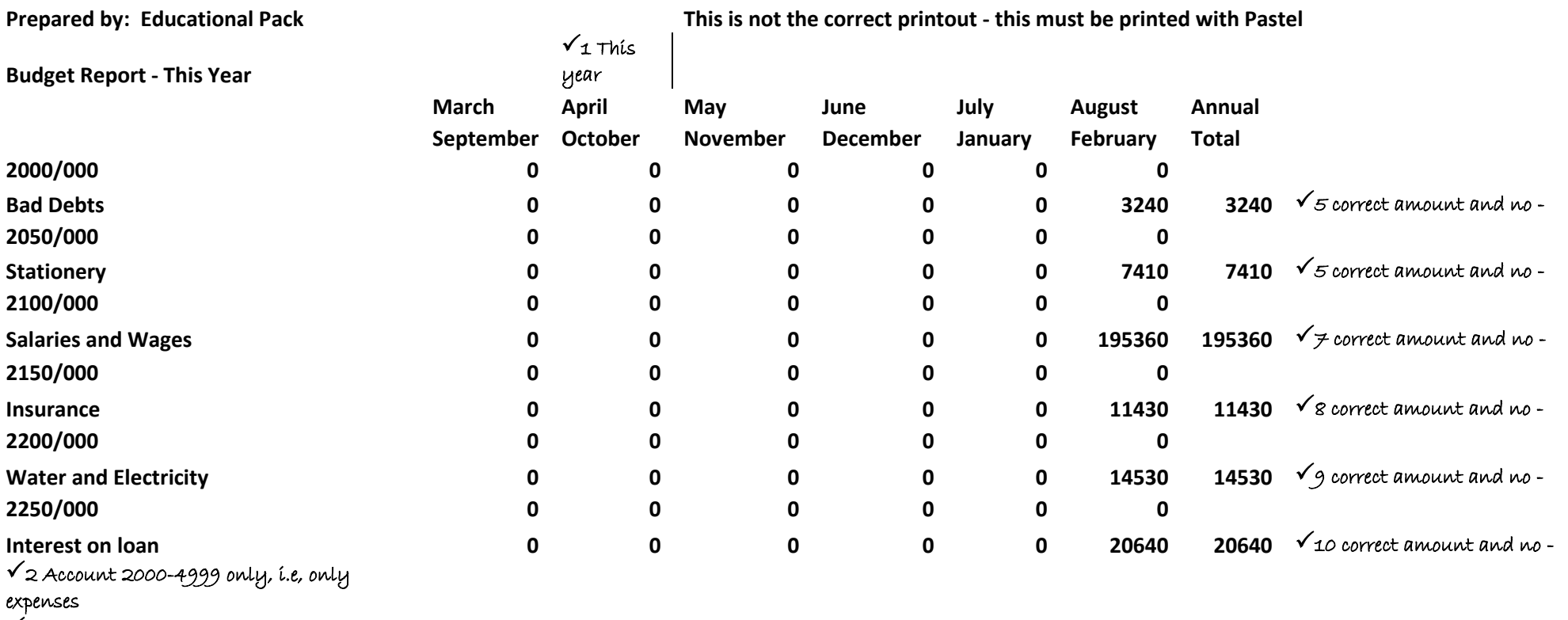

 $\sqrt{s}$  Amounts in Feb, 0 in the other months  $\sqrt{4}$ 

rounded

to R10

Accept amount within 5, i.e. 5 more or 5 less

(10)

**[75]**

#### MARKING GUIDELINE -7- N260**(E)**(N14)H COMPUTERISED FINANCIAL SYSTEMS N6

#### **QUESTION 2**

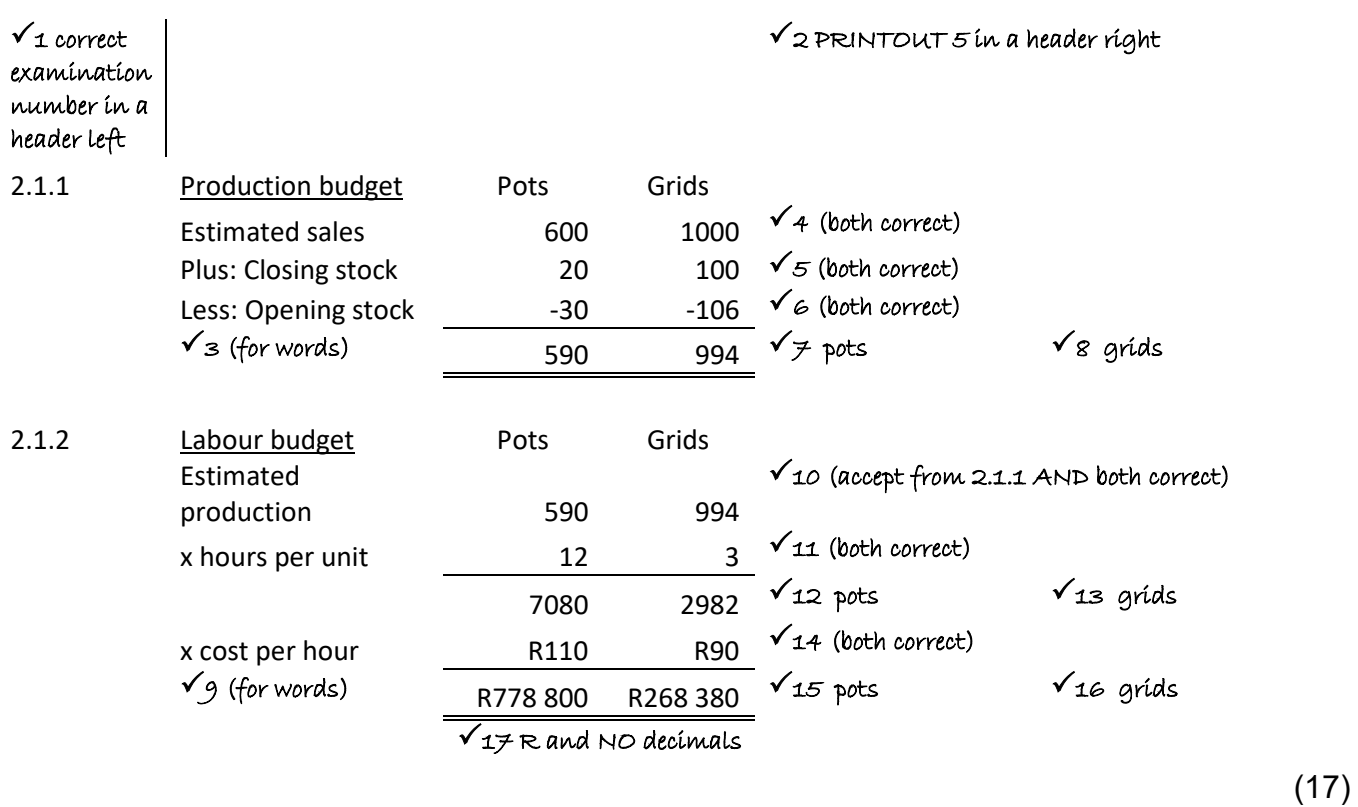

MARKING GUIDELINE -8- N260**(E)**(N14)H COMPUTERISED FINANCIAL SYSTEMS N6

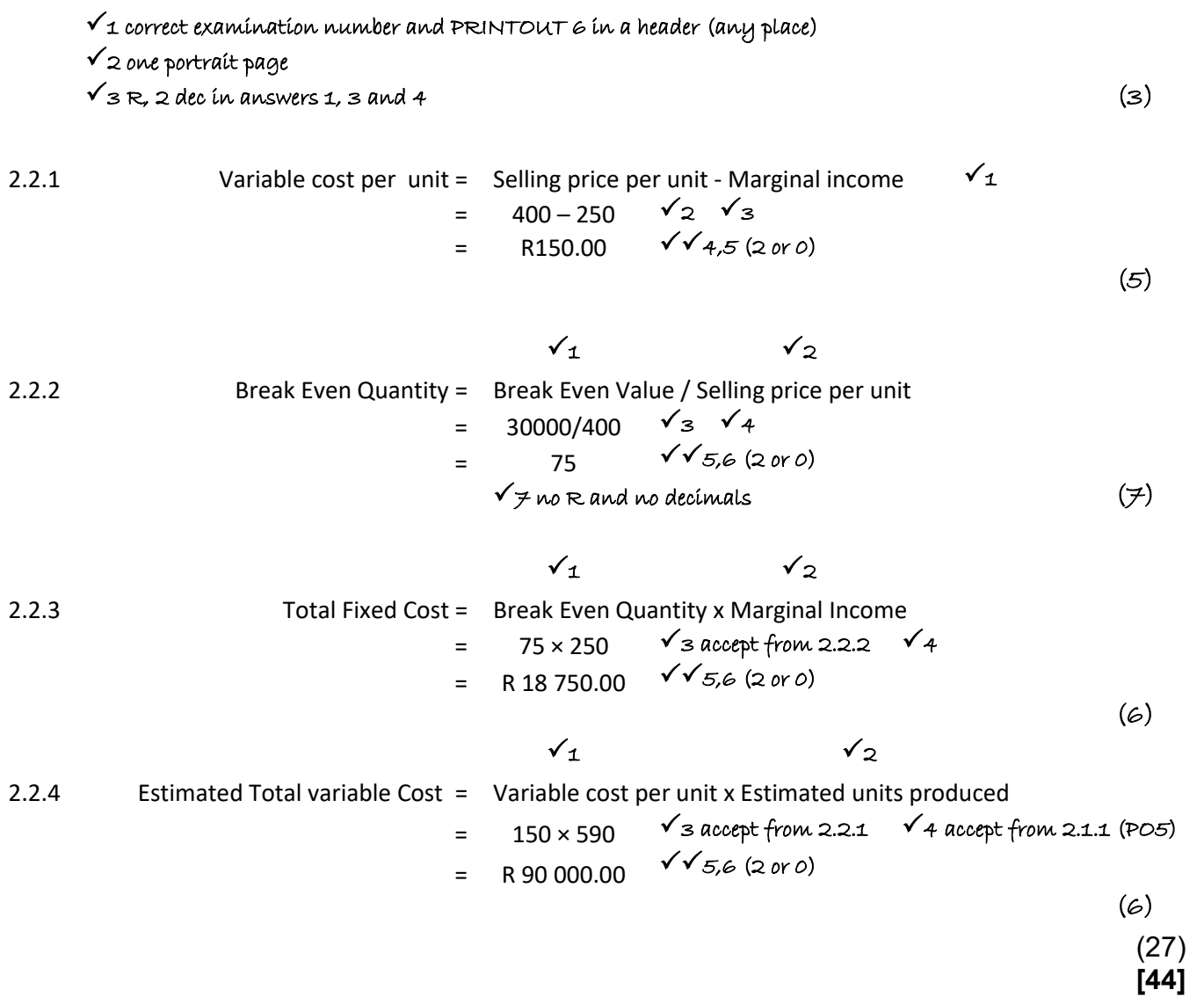

#### **QUESTION 3**

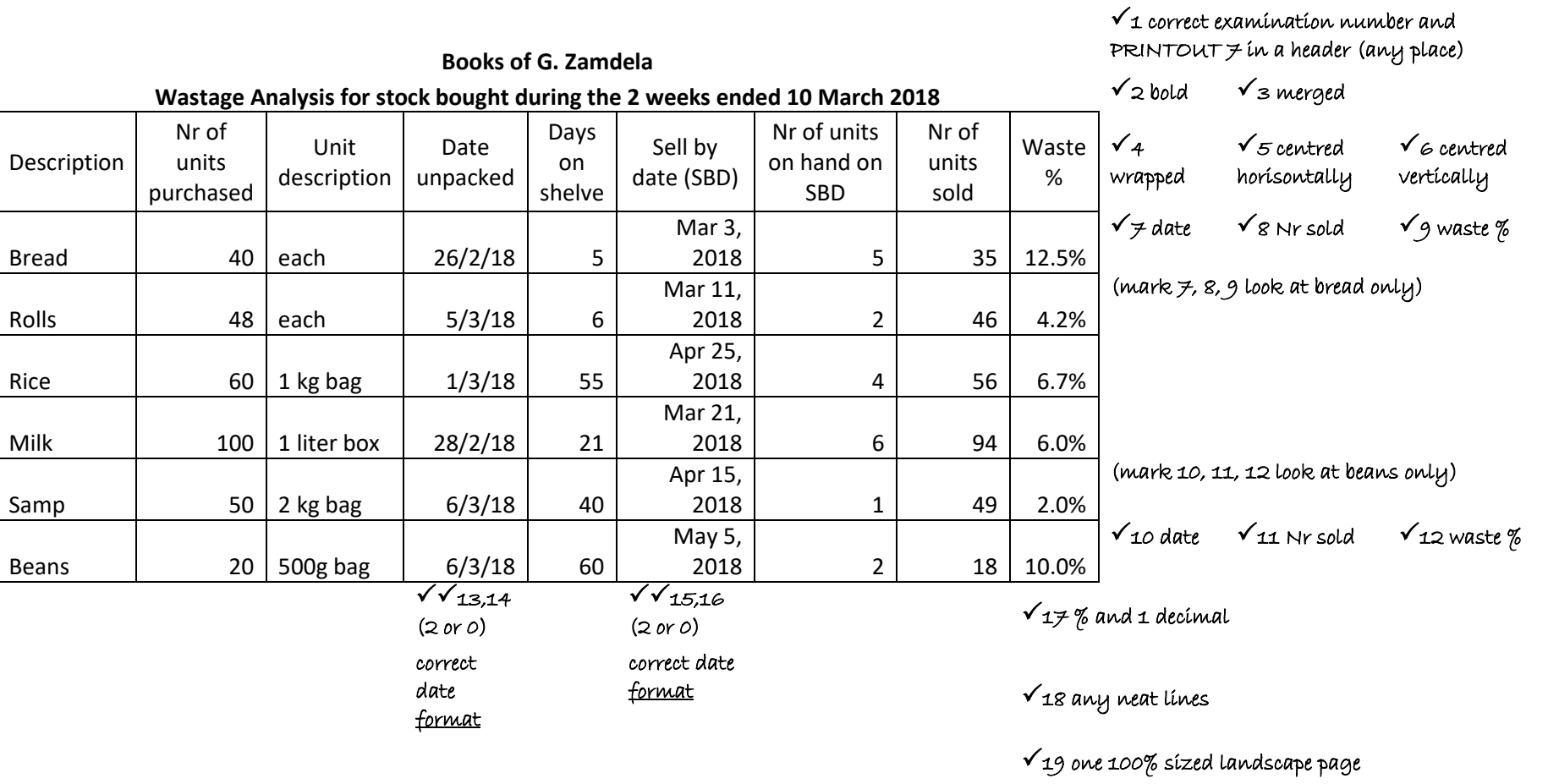

(19)

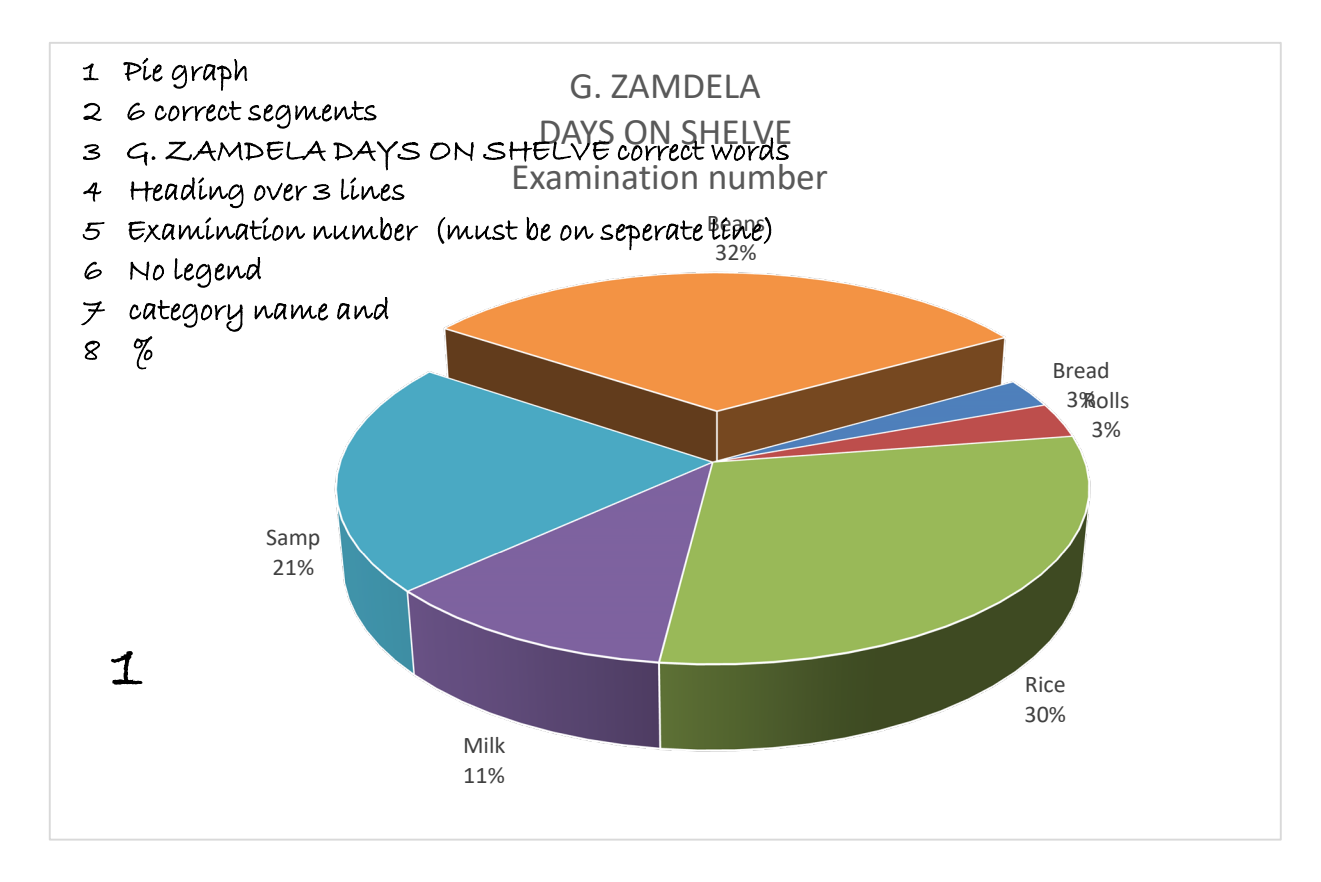

(13)

#### MARKING GUIDELINE -11- N260**(E)**(N14)H COMPUTERISED FINANCIAL SYSTEMS N6

**Books of G.** 

 $\checkmark$ 1 header changed to PRINTOUT 9 (any side)

**Zamdela**

#### **Wastage Analysis for stock bought during the 2 weeks ended 10 March 2018**

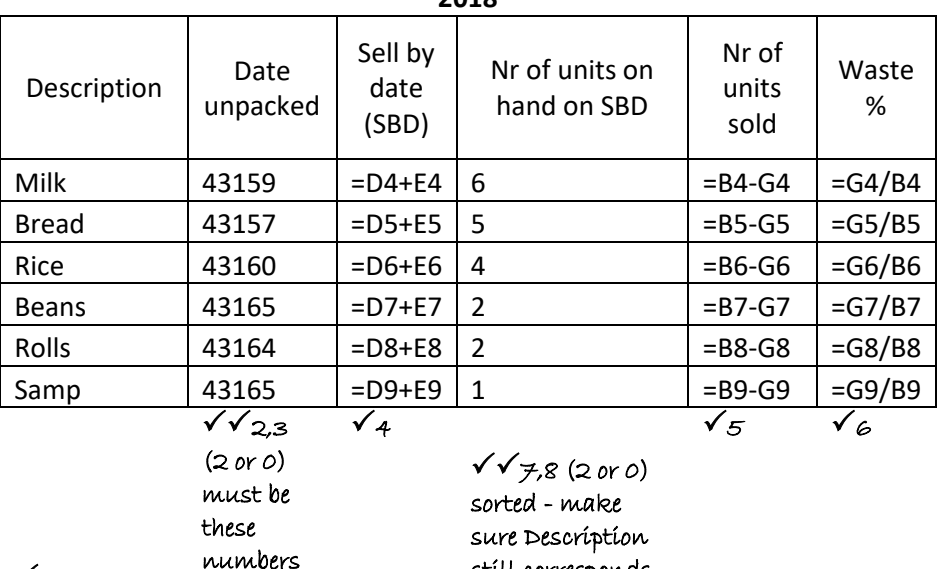

 $\checkmark$  10 row + column

headings

 $\check{9}$  sorted - Beans before rolls

 $\checkmark$ 11,12 (2 or 0) hide B,C, E (cannot get these 2 marks if row and column headings not shown)

still corresponds

 $\checkmark$  13 one 100% sized landscape page

 $\sqrt{14}$  columns wide enough, but not too wide

 $(14)$ **[46]**

#### MARKING GUIDELINE -12- N260**(E)**(N14)H COMPUTERISED FINANCIAL SYSTEMS N6

#### **QUESTION 4**

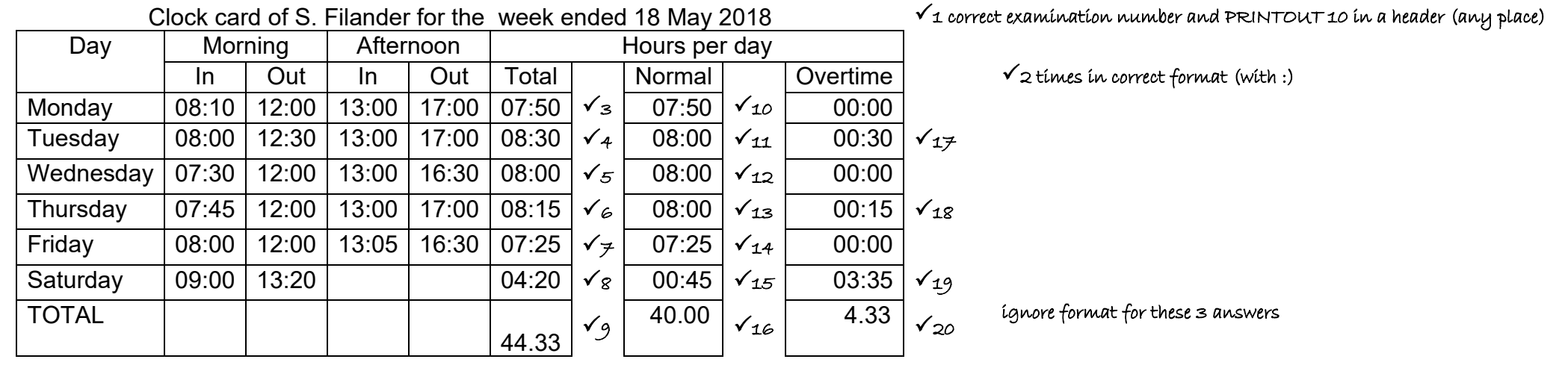

 $\checkmark$  21 for totals in general format, not time

 $\checkmark$  22 any neat lines AND one landscape page

(22)

#### MARKING GUIDELINE -13- N260**(E)**(N14)H COMPUTERISED FINANCIAL SYSTEMS N6

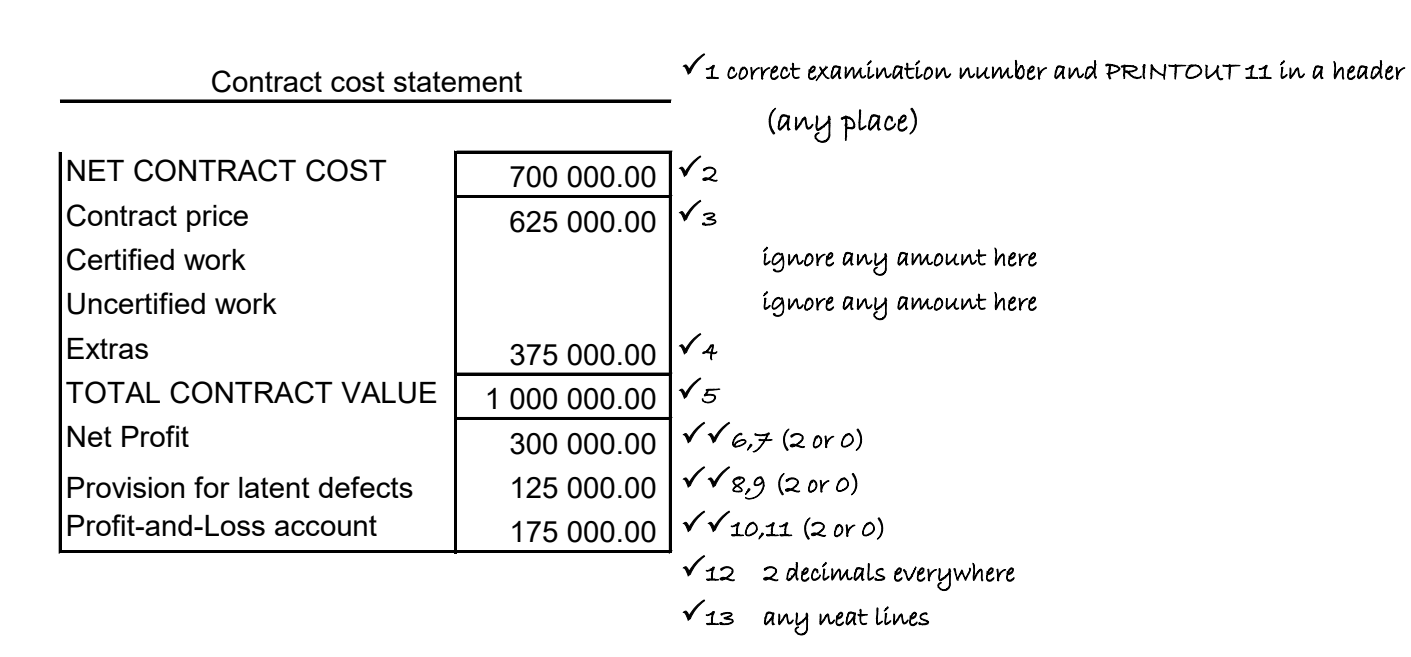

(13) **[35]**

**TOTAL: 200**